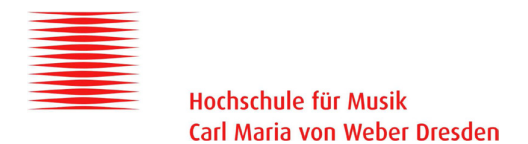

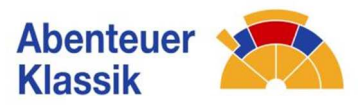

# **Die Musik von Johannes Brahms – aktive Zugänge**

## **"Alt-Rhapsodie" c-Moll Op. 53: Eine Collage zur Musik gestalten**

### **Rahmenbedingungen und Materialien**

- Zeit: ca. 90 Minuten
- Raumausstattung: Tische im Kreis, Stühle innerhalb des Kreises mit Blickrichtung nach außen
- Medien: Musikanlage, Computer mit Internetzugang (YouTube)
- Musik: Johannes Brahms, "Alt-Rhapsodie" c-Moll Op. 53, YouTube: https://www.youtube.com/watch?v=2JPOy3gF9Lw
- Arbeitsmaterialien: je Schüler/in ein Papierbogen in DIN A3, zwei Papierbögen in DIN A5, zwei Karteikarten, Schere, Klebstoff, eine möglichst große Auswahl an verschiedenen Stiften und Mal-Utensilien (Buntstifte, Wachsmalkreiden etc.)

### **Werk und Entstehung**

Die "Alt-Rhapsodie" von Johannes Brahms entstand im Jahre 1869. Sie wurde über einen Text Johann Wolfgang von Goethes komponiert und bei Simrock unter der Opuszahl 53 veröffentlicht. Der Text ist der "Harzreise im Winter" entnommen, es handelt sich um die Strophen fünf bis sieben. Goethe selbst beschreibt darin seine Reise im Harz und den Aufstieg auf den winterlichen Brocken Ende November 1777. In dem von Brahms ausgewählten Abschnitt geht es vornehmlich um einen "Unglücklichen", der den normalen Pfad verlässt und von der Öde verschlungen wird. Das Werk trägt den Titel "Rhapsodie", ist aber für diese Gattung untypisch mit Solo-Alt und Orchester mit je zwei Flöten, Oboen, B-Klarinetten und Fagotten im Holz und mit zwei Hörnern im Blech, außerdem mit Streichern besetzt. Der dritte Teil sieht zusätzlich einen Männerchor vor.

Es wird vermutet, Brahms habe mit der Komposition auf die unglückliche Liebe zur Tochter Clara Schumanns, Julie, reagiert und seine Enttäuschung in diesem Werk zum Ausdruck gebracht. Brahms selbst schrieb seinem Verleger: "Hier habe ich ein Brautlied geschrieben für die Schumannsche Gräfin – aber mit Ingrimm schreibe ich derlei – mit Zorn! Wie soll's da werden."

## **Handlungs- und erfahrungsorientierter Zugang**

Eine sehr bildliche, ausdrucksstarke und abwechslungsreiche Komposition wie die "Alt-Rhapsodie" bietet verschiedene attraktive Zugangsmöglichkeiten. Hier soll die Musik in eine collageartige eigene Gestaltung übertragen werden. Das Werk ist dreigeteilt, die folgenden Anregungen beziehen sich aus Gründen der Reduktion ausschließlich auf den ersten Teil.

Die Tische im Raum bilden ein "O". Die Stühle stehen innerhalb des Kreises mit Blickrichtung nach außen, sodass die Schülerinnen und Schüler sich ganz auf die Musik und ihre zu malenden Bilder konzentrieren können. Ohne nähere Informationen hören sie anfangs mehrfach die ersten 16 Takte der "Alt-Rhapsodie" und beginnen, dazu zu malen. Auf diese Weise können sie zunächst unvoreingenommen kreativ werden.

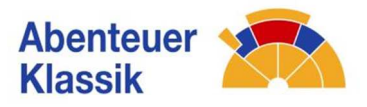

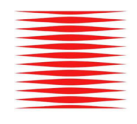

Hochschule für Musik Carl Maria von Weber Dresden

Durch die Arbeitsanweisung "Male so, dass keine Stelle des Blattes weiß bleibt" werden sie dazu angehalten, den ganzen ihnen zur Verfügung stehenden Raum zu nutzen. So neigen sie weniger dazu, sich in konkreter Motivik zu verlieren. Bei dieser Aufgabe wird das "emotionale Gedächtnis" aktiviert. Sobald sie fertig sind, drehen sie ihr Bild um.

Im Anschluss erhalten die Jugendlichen nun einige Informationen zum Inhalt des Stücks und zu dessen Entstehung. Zudem wird diesmal ein längerer Hörausschnitt der Rhapsodie gewählt, der auch den Beginn des Gesangs enthält: "Aber abseits, wer ist's? / Ins Gebüsch verliert sich sein Pfad, / Hinter ihm schlagen die Sträucher zusammen, / Das Gras steht wieder auf, / Die Öde verschlingt ihn." Damit wird im Folgenden das "assoziative Gedächtnis" angesprochen, sodass sich konkrete Bilder in der Vorstellung etablieren. Damit verändert sich der Bezug zum Gehörten: Das zweite, neu zu malende Bild wird sich vom ersten unterscheiden.

Ähnlich wie beim "Komponieren" nutzen die Schülerinnen und Schüler ihr entstandenes Material, um es im nächsten Arbeitsschritt zu verarbeiten und (neu) zusammenzusetzen. Sie erstellen daraus eine "Collage". Dabei setzen sie sich mit ihren beiden Bildern auseinander und entscheiden, welche "Beziehung" sie zwischen den Bildern herstellen möchten. Im Betrachten der beiden Bilder, die unter verschiedenen gedanklichen Voraussetzungen entstanden sind, findet somit auch ein Vergleich zwischen ungelenkter und gelenkter Kreativität statt.

Nachdem die Arbeit an den Collagen abgeschlossen ist, werden die Werke in einem "Galerierundgang" präsentiert. Dazu werden die Collagen auf den Tischen ausgelegt und nach außen gedreht. Die Betrachtenden laufen außen um das "O" herum. Die Schülerinnen und Schüler sollen sich dabei als Kunstkritikerinnen und -kritiker verstehen. Um sicherzustellen, dass eine Auseinandersetzung mit den Bildern der anderen stattfindet, erhalten sie zwei Arbeitsaufträge. Sie werden aufgefordert, zu einer der ausgestellten Collagen einen passenden Namen zu finden und diesen auf einer Karteikarte festzuhalten, welche sie neben das entsprechende Werk legen. Zu einer anderen Collage schreiben sie einen kurzen Kommentar als Antwort auf die Frage "Was wollte der Künstler mir damit sagen?". Es folgt ein zweiter Rundgang, bei dem die Jugendlichen die Titelvorschläge und Texte der anderen zu den Collagen lesen können.

Im Anschluss finden sich die Schülerinnen und Schüler in Paaren zusammen und tauschen sich über die verschiedenen Wahrnehmungen der Bilder in Zusammenhang mit der Musik aus. Abschließend erfolgt ein gemeinsames Gespräch über die gemachten Erfahrungen. Für diese Abschlussrunde werden die Stühle im Tischkreis um 180° nach innen gedreht, sodass ein Innenkreis entsteht. Fragen, die zu diskutieren sind, können sein: Was hat sich zwischen eurem ersten und eurem zweiten Bild geändert? Welche Emotionen hat die Musik bei euch hervorgerufen? Passten eure ersten Gedanken zum textlichen Hintergrund und zum Entstehenskontext der "Alt-Rhapsodie"?

## **Übersicht: Aufgaben und Impulse**

#### **Einzelarbeit**:

*Ihr hört nun einen Musikausschnitt. Lehnt euch zurück und lasst die Musik auf euch wirken.* 

■ Musik: "Alt-Rhapsodie" – Ausschnitt, Takt 1–16 (YouTube: 0:35 bis 1:50)

*Nehmt jeweils ein A5-Blatt und legt es auf das A3-Blatt. Legt die Buntstifte bereit. Ihr werdet den gerade gehörten Ausschnitt zwei weitere Male hören. Malt so, dass am Ende keine Stelle des Blattes weiß geblieben ist.* 

Musik: "Alt-Rhapsodie" – Ausschnitt, Takt 1–16 (YouTube: 0:35 bis 1:50)

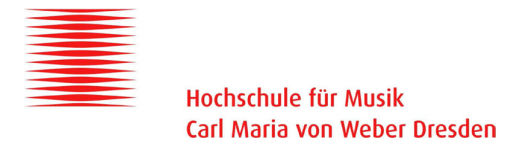

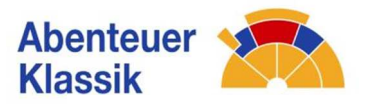

*Legt nun die Buntstifte beiseite und betrachtet euer gemaltes Bild.* 

■ Musik: "Alt-Rhapsodie" – Ausschnitt, Takt 1–16 (YouTube: 0:35 bis 1:50)

*Ihr erhaltet nun ein paar Hintergrundinformationen zu diesem Stück.* 

*Die "Alt-Rhapsodie" von Johannes Brahms entstand im Jahre 1869. Sie wurde über einen Text von Goethe komponiert, der aus dem Gedicht "Harzreise im Winter" stammt. Goethe selbst beschreibt darin seine Reise im Harz und den Aufstieg auf den winterlichen Brocken Ende November 1777. In dem von Brahms ausgewählten Abschnitt geht es um einen "Unglücklichen", der den normalen Pfad verlässt und von der Öde verschlungen wird. Es wird vermutet, dass Brahms damit auf die unglückliche Liebe zu Julie, der Tochter seiner Bekannten Clara Schumann, reagiert und seine Enttäuschung zum Ausdruck gebracht hat. Ihr werdet die Musik nun erneut hören, diesmal jedoch den kompletten ersten Abschnitt der Rhapsodie. Der Text, der von der Solistin gesungen wird, ist der erste der drei Verse, die Brahms vertont hat. Er lautet: "Aber abseits, wer ist's? / Ins Gebüsch verliert sich sein Pfad, / Hinter ihm schlagen die Sträucher zusammen, / Das Gras steht wieder auf, / Die Öde verschlingt ihn."*

Musik: "Alt-Rhapsodie" – Ausschnitt, Takt 1–47 (YouTube: 0:35 bis 4:10)

*Nehmt das zweite A5-Blatt und legt es auf das A3-Blatt. Ihr werdet den gerade gehörten Ausschnitt zwei weitere Male hören. Malt so, dass am Ende keine Stelle des Blattes weiß geblieben ist.*

Musik: "Alt-Rhapsodie" – Ausschnitt, Takt 1–47 (YouTube: 0:35 bis 4:10)

*Legt nun das A5-Blatt beiseite. Dreht das A3-Blatt um, sodass die unbemalte weiße Seite oben ist. In den nächsten 10 Minuten habt ihr die Möglichkeit, das erstellte Material zu einer Collage zu verarbeiten. Ihr könnt dafür Schere und Klebstoff benutzen, jedoch nicht die Stifte. Das A3-Blatt ist eure fiktive Leinwand. Ihr könnt die beiden A5-Blätter nebeneinander auf das A3-Blatt kleben, ihr könnt die A5-Blätter aber auch zerschneiden oder zerreißen und die Teile neu auf der Leinwand zusammenfügen. Nachdem die Hälfte der Zeit vergangen ist, werdet ihr den Musikausschnitt noch einmal hören.*

■ Musik: "Alt-Rhapsodie" – Ausschnitt, Takt 1–47 (YouTube: 0:35 bis 4:10)

*Kommt zum Ende eurer Arbeit. Räumt euren Platz auf und legt euer Werk so auf den Tisch, dass es aus eurer Sicht auf dem Kopf steht.* 

#### **Präsentation – "Galerierundgang":**

*Steht nun auf und macht einen Rundgang, bei dem ihr die Werke der anderen betrachtet.* 

#### **Einzelarbeit:**

Geht nun zurück auf euren Platz. Ihr seid "Kunstkritikerinnen" und "Kunstkritiker". Wählt jeweils eine der *Collagen aus, die nicht eure eigene ist, und findet dafür einen passenden Titel. Wählt ein weiteres Werk aus und verfasst dazu einen kurzen Kommentar zur Frage: "Was wollte mir der Künstler damit sagen?" Schreibt den Titel und den Kommentar jeweils auf eine Karteikarte. Legt die Karten mit dem von euch gefundenen Titel und dem verfassten Kommentar zu den jeweiligen Collagen.* 

#### **Präsentation – "Galerierundgang":**

*Macht einen weiteren Rundgang durch die Galerie. Lest, was die anderen Kunstkritikerinnen und -kritiker zu den Collagen geschrieben haben. Ihr hört den Musikausschnitt dazu noch einmal.* 

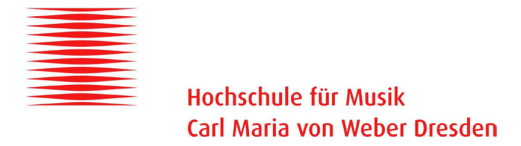

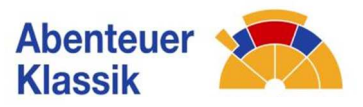

■ Musik: "Alt-Rhapsodie" – Ausschnitt, Takt 1–47 (YouTube: 0:35 bis 4:10)

#### **Partnerarbeit**:

*Sucht euch nun einen Arbeitspartner. Tauscht euch darüber aus, welche Gemeinsamkeiten es zwischen den Texten und Bildern gibt.* 

#### **Plenum**:

*Geht zurück zu eurem Platz und dreht euren Stuhl um. Im nun entstanden Innenkreis könnt ihr euch darüber austauschen, was ihr für Gedanken zu dem Musikstück habt.* 

*Weitere Fragen, die ihr diskutieren könnt, sind: Was hat sich zwischen eurem ersten und eurem zweiten Bild geändert? Welche Emotionen hat die Musik bei euch hervorgerufen? Passten eure ersten Gedanken zum textlichen Hintergrund und zum Entstehenskontext der "Alt-Rhapsodie"?* 

**Erarbeitet von Martin Kirmse, Studierender der Hochschule für Musik Carl Maria von Weber Dresden** 

#### **Projektleitung: Tobias Hömberg**

**© 2017**